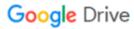

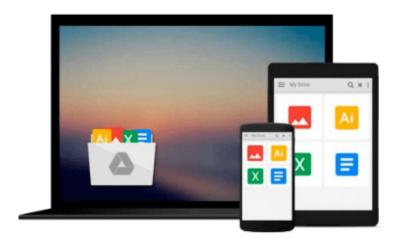

## **How To Setup A Linux Web Server**

Michael Wright

## Download now

Click here if your download doesn"t start automatically

### **How To Setup A Linux Web Server**

Michael Wright

#### How To Setup A Linux Web Server Michael Wright

This book shows you how to build your own Linux Web server with Ubuntu Linux and host your own website at home for free without having to pay a web hosting company like GoDaddy or Web.com. Whether you are ten years old or 80, even if you have never worked with Linux before and you are not that good with computers, you can setup a Linux Web Server by following the simple, easy-to-follow steps in this book. Setup an Ubuntu Linux Server from scratch. Create your own domain name. Make a simple web page. Get your server to be seen by the Internet. Use FTP to edit your web pages. Process HTML form submissions. Program a MySQL database to store a guest book. Use PHP to integrate your web page with MySQL. Add a visitor counter to your web page. Setup Free Dynamic DNS Forwarding Backup your MySQL Databases Use Linux, MySQL and PHP security features. Accept payment with PayPal buttons.

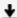

**▶ Download** How To Setup A Linux Web Server ...pdf

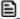

Read Online How To Setup A Linux Web Server ...pdf

#### Download and Read Free Online How To Setup A Linux Web Server Michael Wright

#### From reader reviews:

#### **Sherry Ellis:**

Have you spare time for a day? What do you do when you have much more or little spare time? Yep, you can choose the suitable activity regarding spend your time. Any person spent all their spare time to take a walk, shopping, or went to the Mall. How about open or even read a book entitled How To Setup A Linux Web Server? Maybe it is to become best activity for you. You realize beside you can spend your time along with your favorite's book, you can cleverer than before. Do you agree with their opinion or you have different opinion?

#### **Timothy Austin:**

The experience that you get from How To Setup A Linux Web Server is a more deep you rooting the information that hide in the words the more you get interested in reading it. It doesn't mean that this book is hard to know but How To Setup A Linux Web Server giving you excitement feeling of reading. The author conveys their point in particular way that can be understood simply by anyone who read it because the author of this guide is well-known enough. This kind of book also makes your personal vocabulary increase well. So it is easy to understand then can go along, both in printed or e-book style are available. We propose you for having that How To Setup A Linux Web Server instantly.

#### **Scott Smith:**

Hey guys, do you really wants to finds a new book to read? May be the book with the headline How To Setup A Linux Web Server suitable to you? Typically the book was written by renowned writer in this era. The book untitled How To Setup A Linux Web Serveris a single of several books that everyone read now. That book was inspired many men and women in the world. When you read this book you will enter the new way of measuring that you ever know ahead of. The author explained their idea in the simple way, therefore all of people can easily to comprehend the core of this guide. This book will give you a lots of information about this world now. So you can see the represented of the world on this book.

#### Rachel Haley:

Reading a e-book tends to be new life style in this era globalization. With studying you can get a lot of information that could give you benefit in your life. Along with book everyone in this world may share their idea. Textbooks can also inspire a lot of people. A great deal of author can inspire their reader with their story or their experience. Not only the storyline that share in the guides. But also they write about advantage about something that you need case in point. How to get the good score toefl, or how to teach children, there are many kinds of book that you can get now. The authors these days always try to improve their expertise in writing, they also doing some analysis before they write on their book. One of them is this How To Setup A Linux Web Server.

Download and Read Online How To Setup A Linux Web Server Michael Wright #3I2AFK7RM9Q

# Read How To Setup A Linux Web Server by Michael Wright for online ebook

How To Setup A Linux Web Server by Michael Wright Free PDF d0wnl0ad, audio books, books to read, good books to read, cheap books, good books, online books, books online, book reviews epub, read books online, books to read online, online library, greatbooks to read, PDF best books to read, top books to read How To Setup A Linux Web Server by Michael Wright books to read online.

#### Online How To Setup A Linux Web Server by Michael Wright ebook PDF download

How To Setup A Linux Web Server by Michael Wright Doc

How To Setup A Linux Web Server by Michael Wright Mobipocket

How To Setup A Linux Web Server by Michael Wright EPub